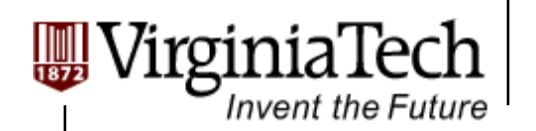

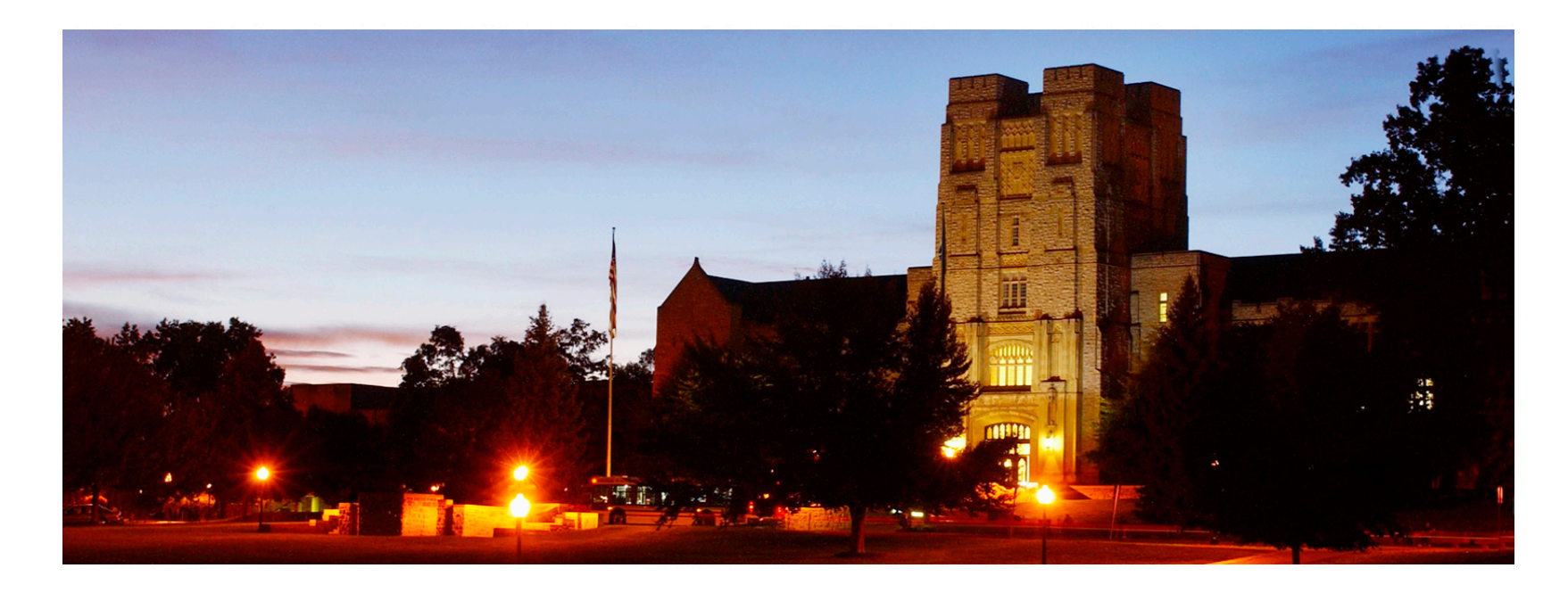

# **CUDA Programming Model**

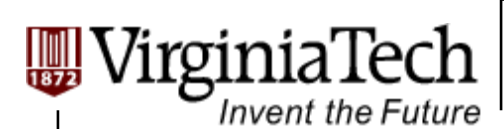

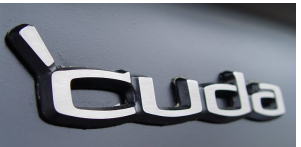

## **CUDA "Compute Unified Device Architecture"**

#### **General purpose parallel programming model**

 $\triangleright$  Support "Zillions" of threads

#### **Much easier to use**

C language, NO shaders, NO Graphics APIs

 $\triangleright$  Shallow learning curve: tutorials, sample projects, forum

#### **Key features**

- $\triangleright$  Simple management of threads
- $\triangleright$  Simple execution model
- $\triangleright$  Simple synchronization
- $\triangleright$  Simple communication

#### **Goal:**

**Focus on parallel algorithms (kernels), rather than parallel management** 

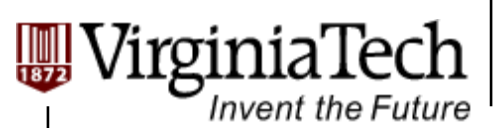

## **CUDA "Compute Unified Device Architecture"**

#### **What we get?**

- **Not enough controls** 
	- **Only handle data-parallel application well** 
		- **Easy to program**
		- **High performance**
	- **Not easy for some other applications (Large data dependency between threads )**
- **Easier than before, but not a fully general parallel programming model**

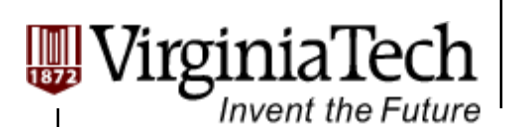

### **Executing** *kernel* **functions within** *threads*

## **Threads organization**

**≻Blocks and Grids** 

## **Hardware mapping of threads**

**≻Computation-to-core mapping** 

- >Thread -> Core
- Thread blocks -> Multi-processors

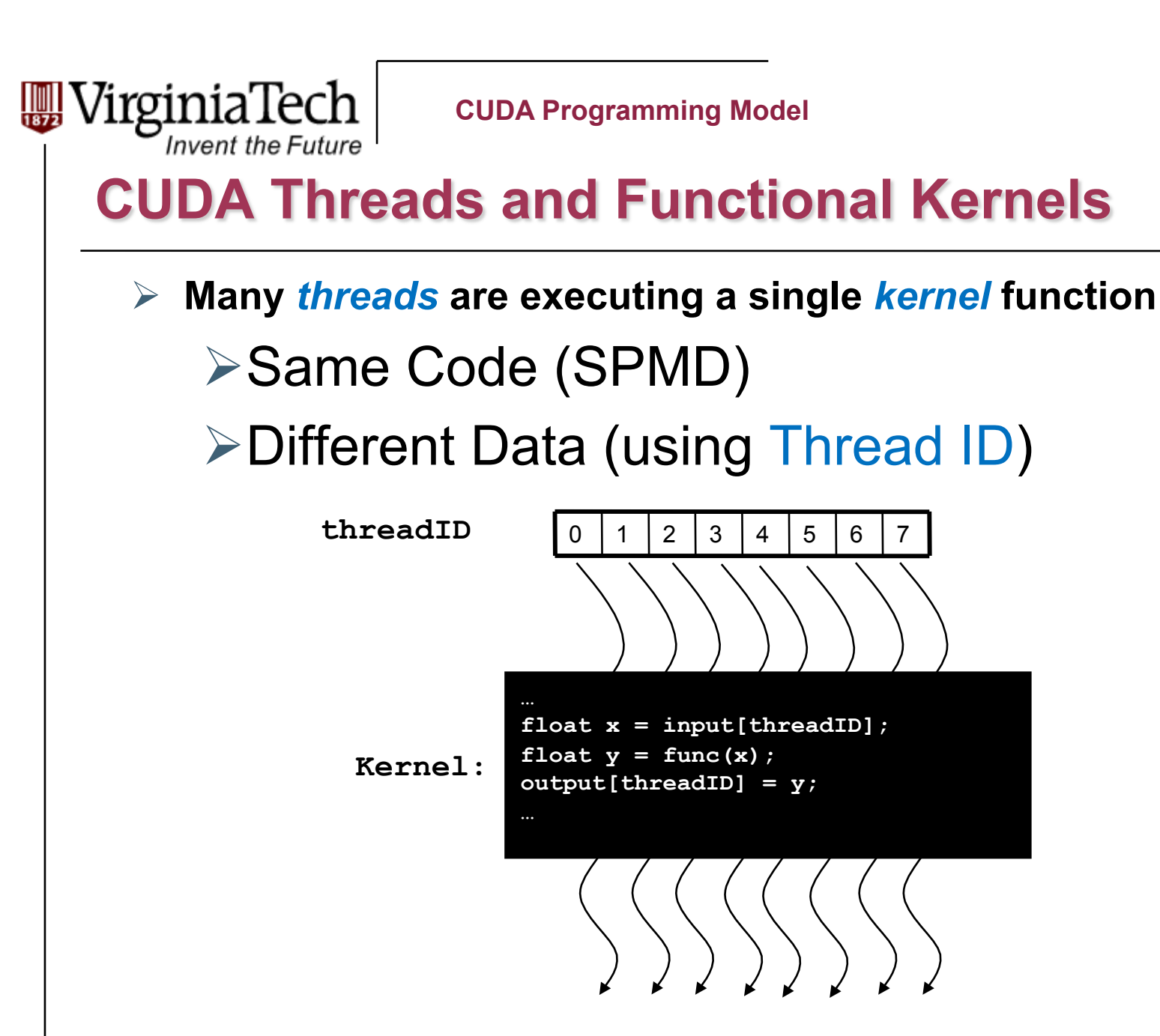

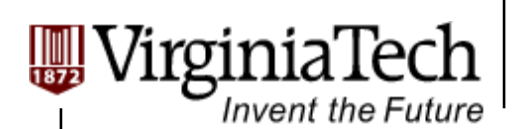

#### **Thread Blocks**

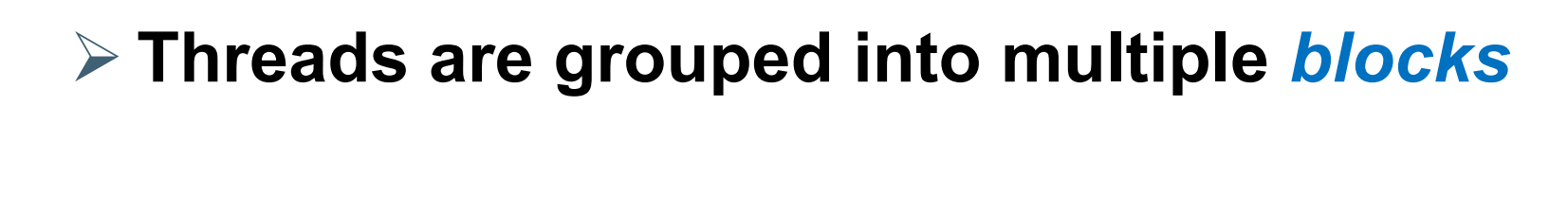

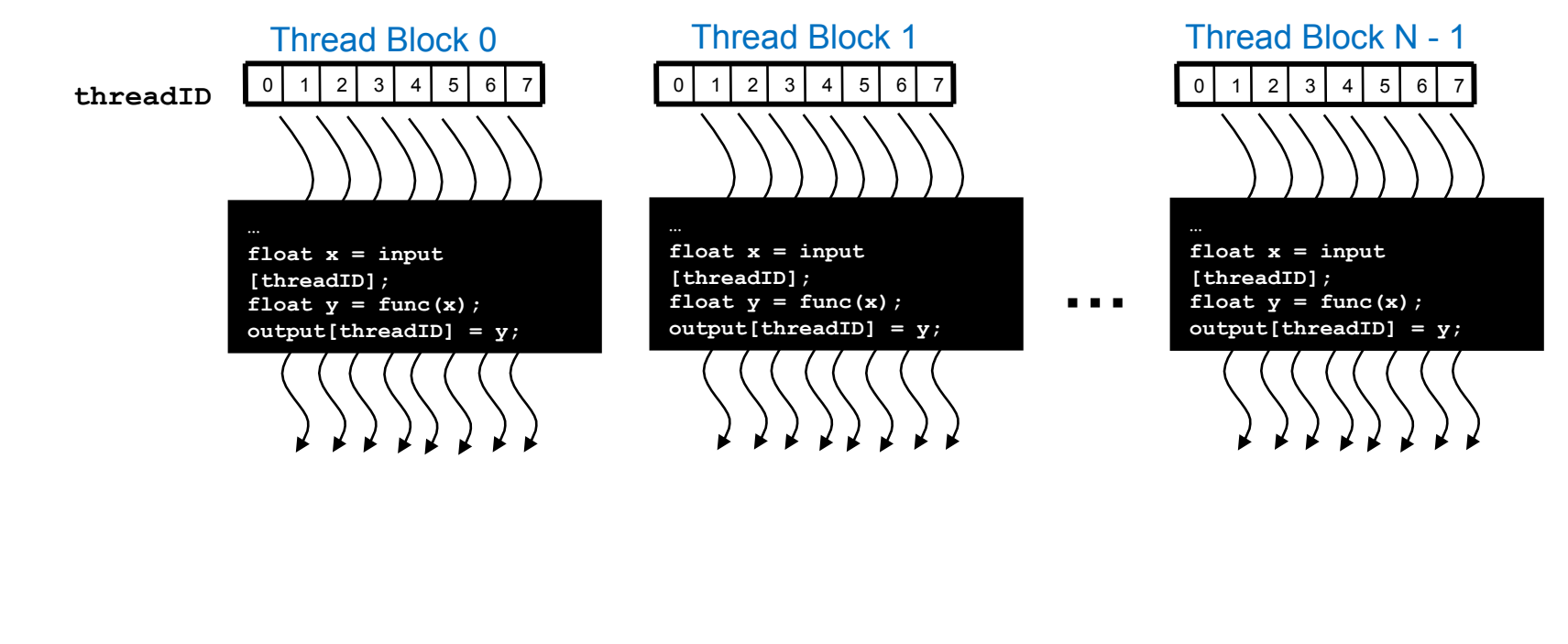

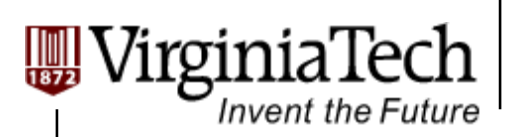

#### Grid

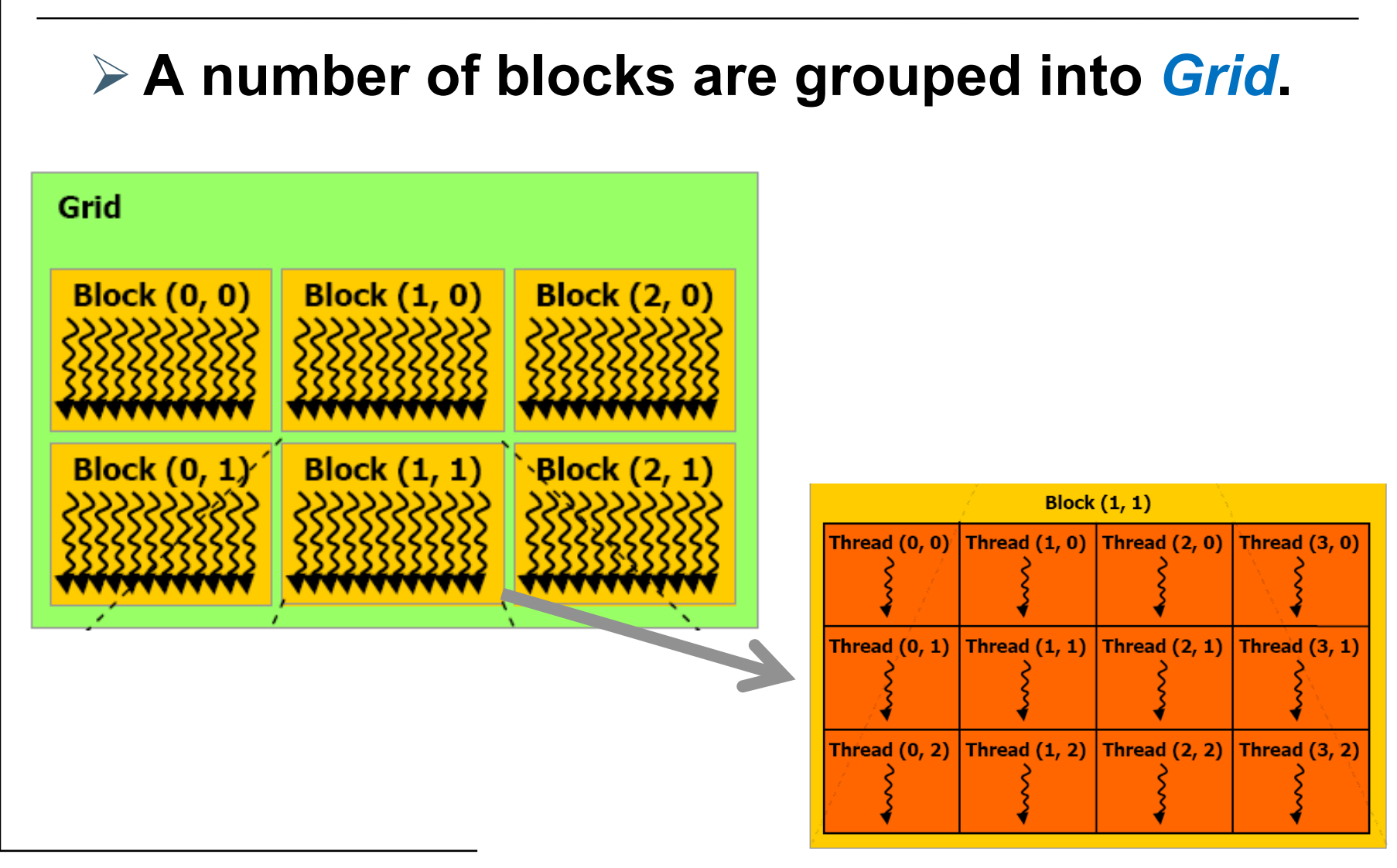

Copyright © 2010 by Yong Cao, Referencing UIUC ECE498AL Course Notes

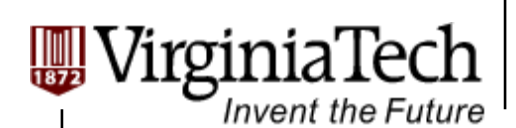

**Thread organization Overview** 

 **An array of threads -> block An array of blocks -> grid** 

### **All threads in one grid execute the same kernel**

**Grids are executed sequentially.** 

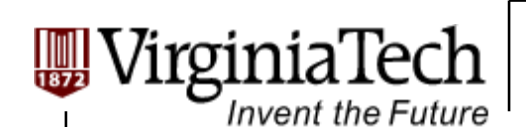

### **Thread organization Overview**

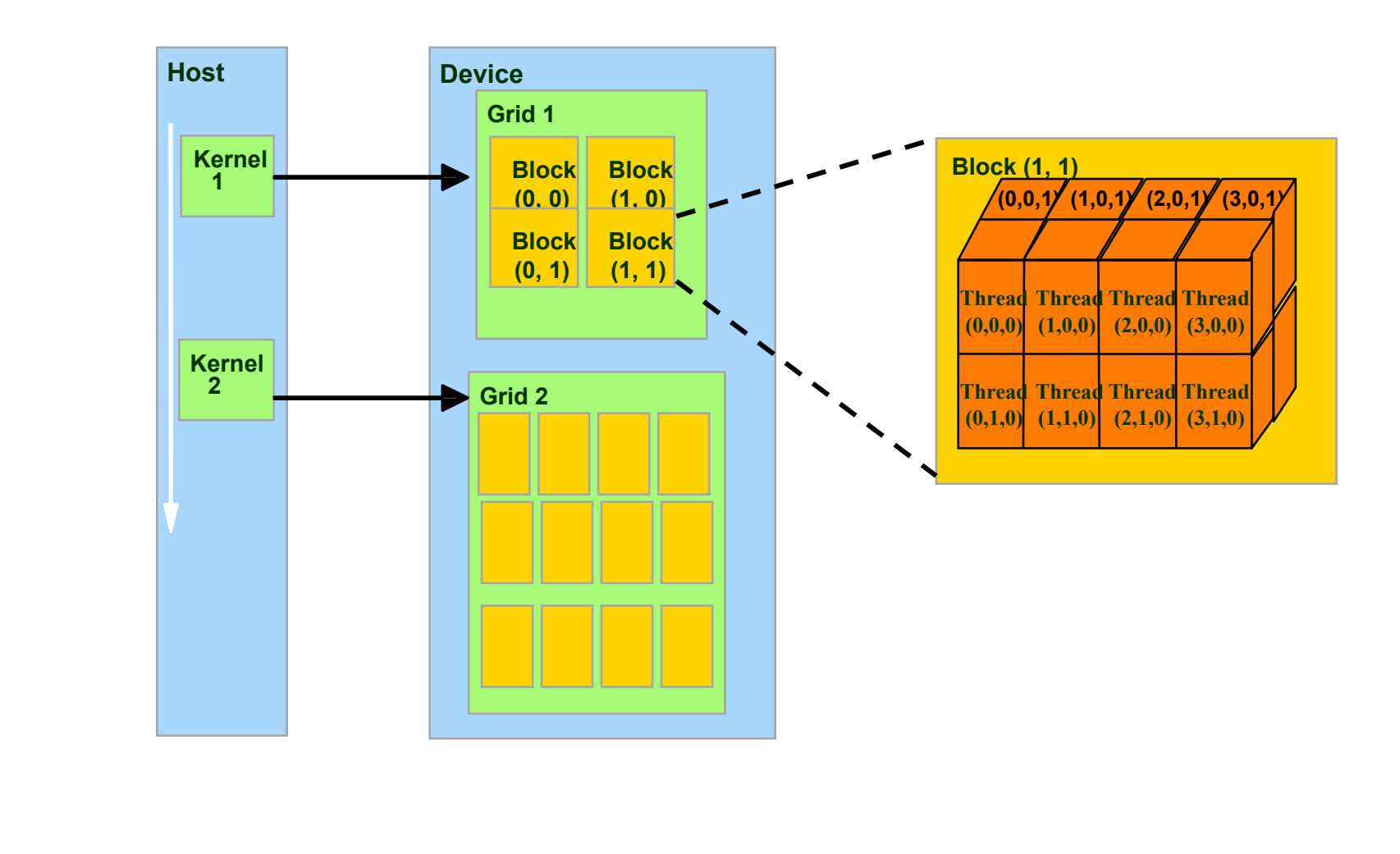

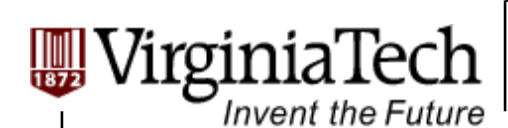

## **Thread Identification**

### **Block IDs and Thread IDs**

- $\triangleright$  Threads use IDs to decide which data to operation on.
- Block ID: 1D or 2D array
- $\triangleright$  Thread ID: 1D, 2D, or 3D array
- **Advantage: Easy for data parallel processing with rigid grid data organization**

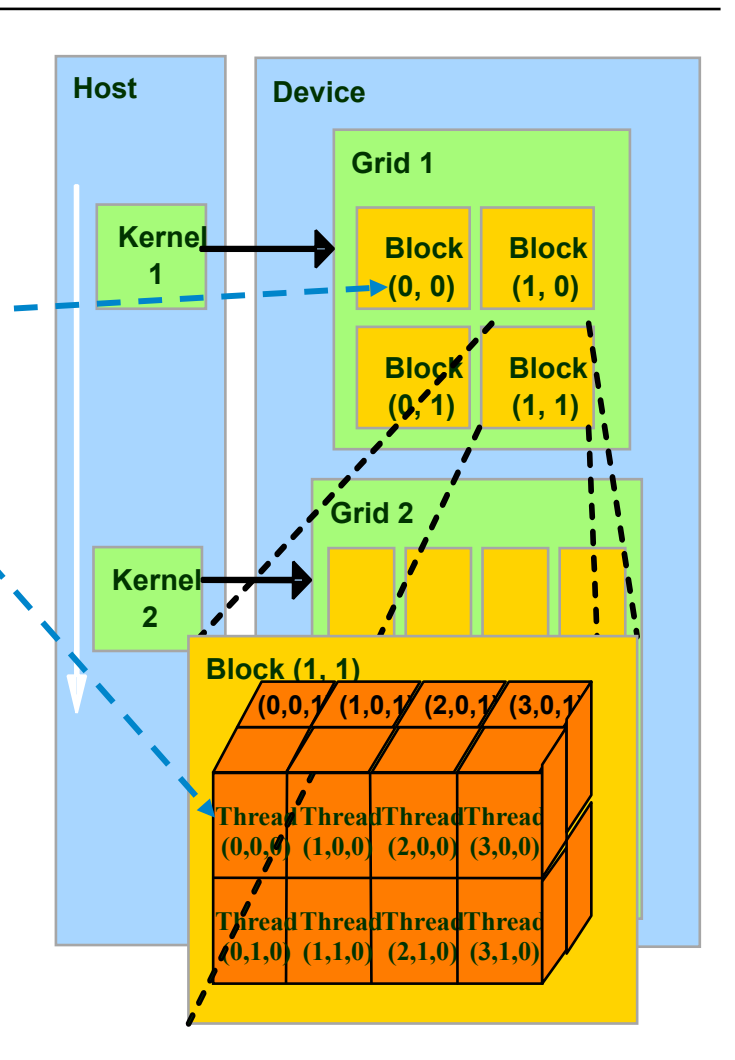

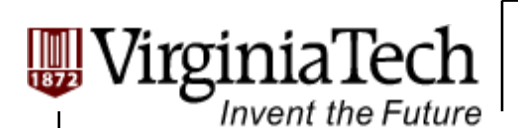

### **Memory Model: Thread and Block**

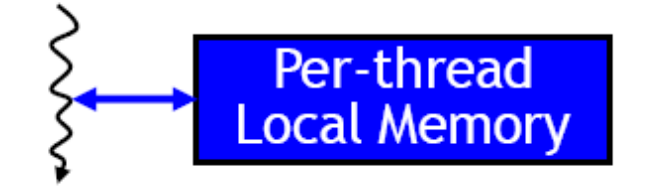

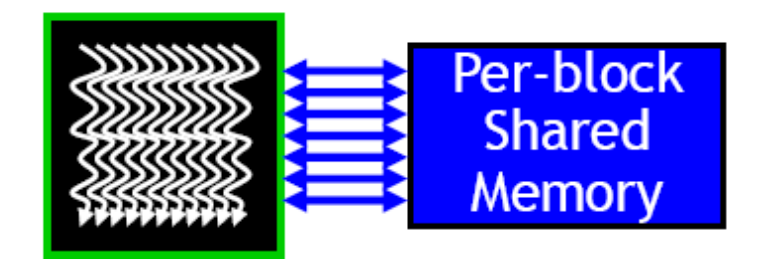

Copyright © 2010 by Yong Cao, Referencing UIUC ECE498AL Course Notes

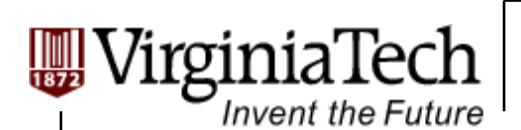

#### **Memory Model: Between Blocks**

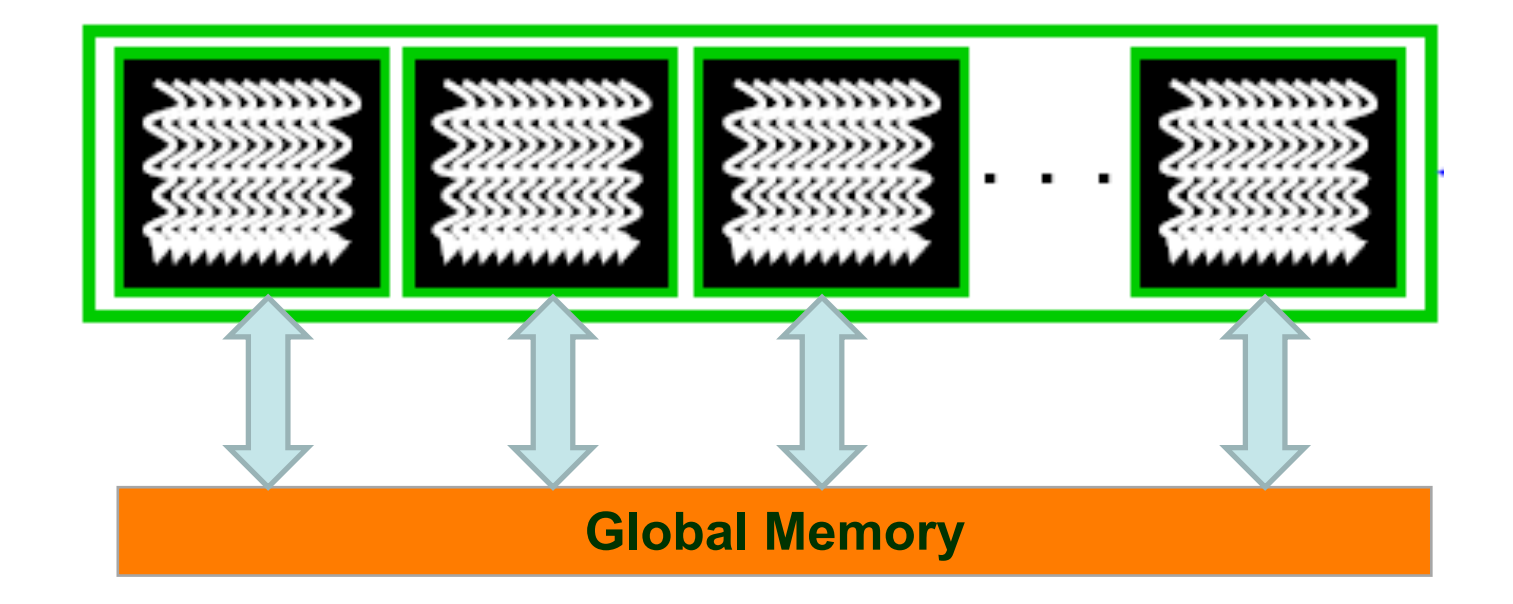

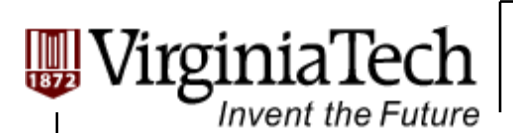

### **Memory Model: Between Grids (Kernels)**

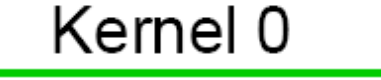

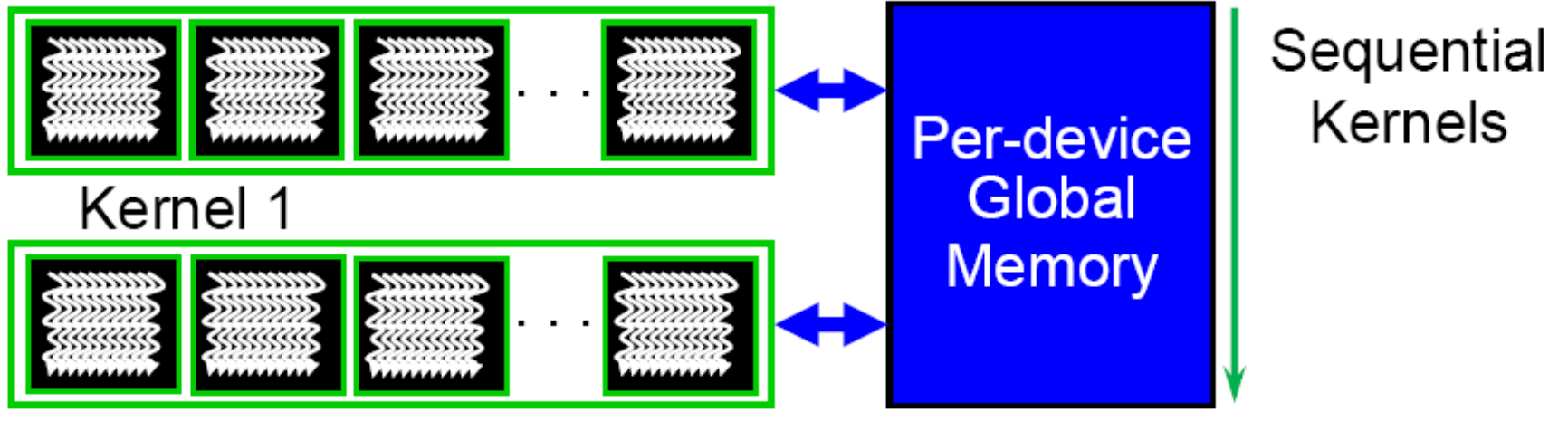

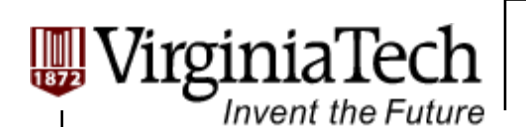

#### **Memory Model: Between Devices**

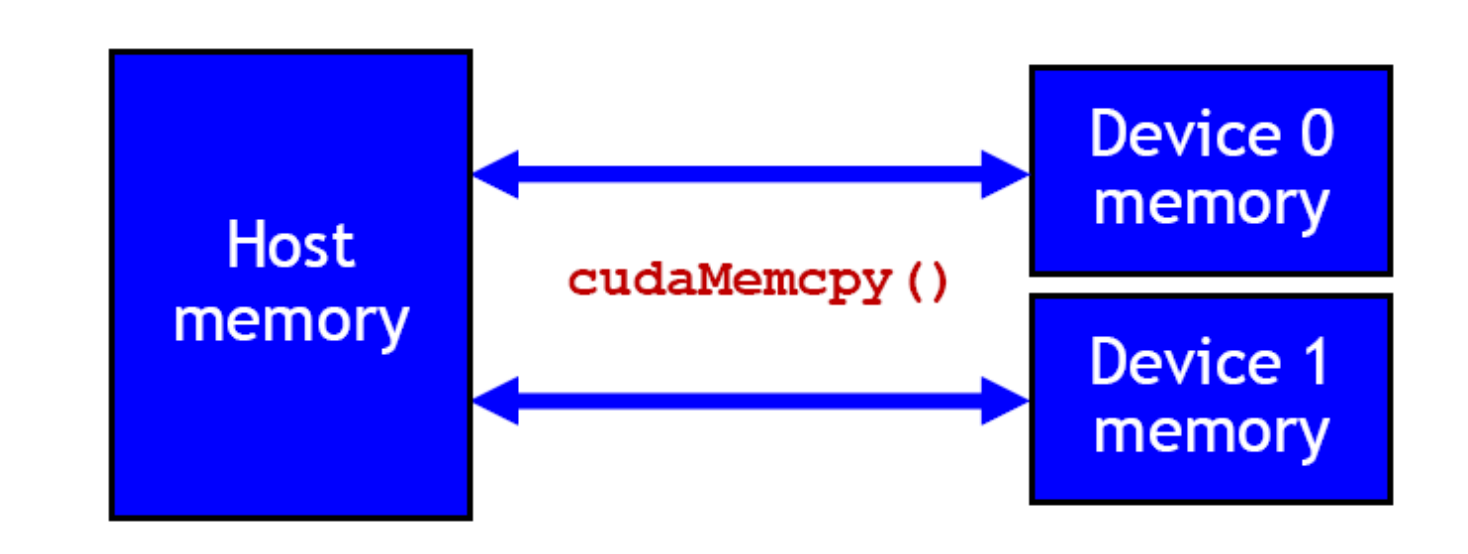

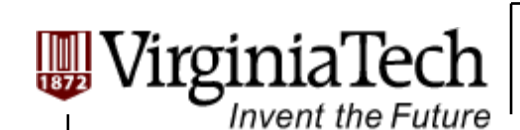

### **Threads Cooperation**

#### **Threads within a block**

- $\triangleright$  Shared memory
- $\triangleright$  Atomic operation
	- **≻ Share memory**
	- Global memory
- **≻**Barrier

#### **Threads between blocks**

- $\triangleright$  Atomic operation
	- Global memory
- **Threads between grids** 
	- No way!

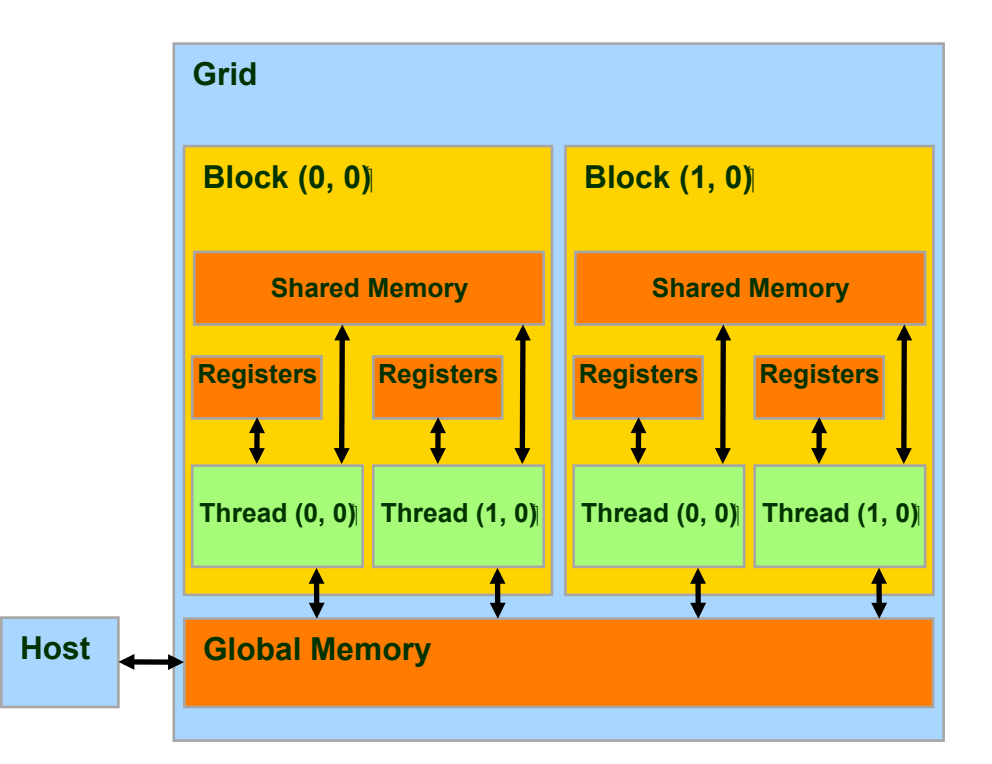

Copyright © 2010 by Yong Cao, Referencing UIUC ECE498AL Course Notes

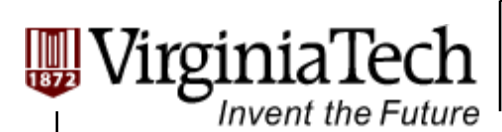

## **Thread Communication with Host (CPU)**

- **No communication when GPU kernel is running**
- **Use global memory before or after GPU kernel call** 
	- $\triangleright$  Host initializes transfer request
		- **≻Async vs Sync transfer**
	- $\triangleright$  Only host can allocate device memory
		- $\triangleright$  No runtime memory allocation on device

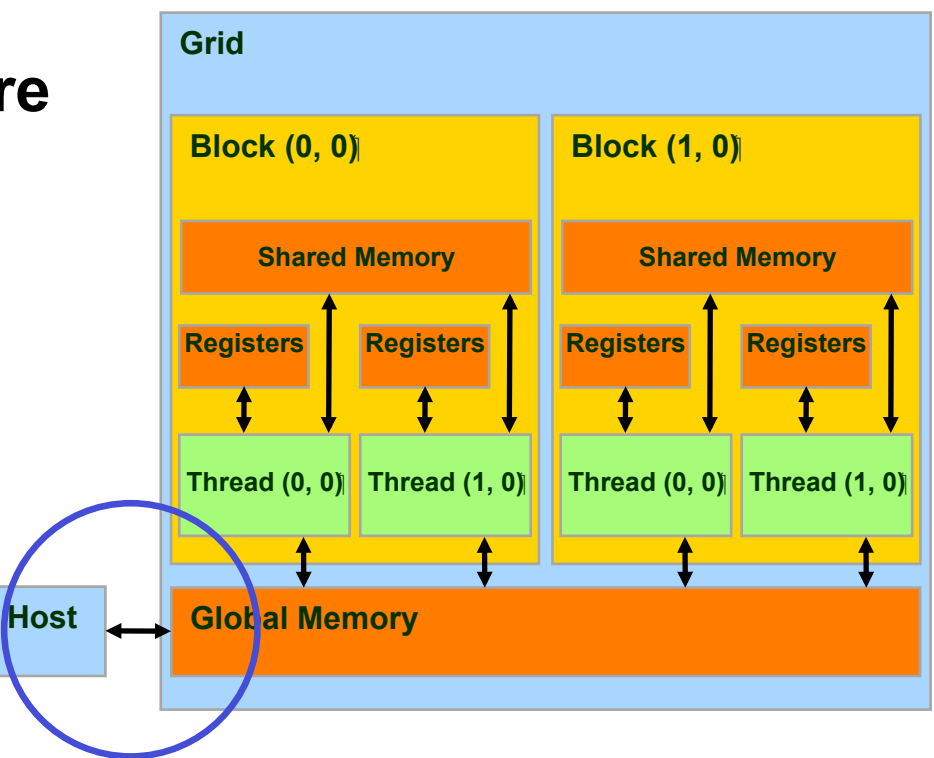

Copyright © 2010 by Yong Cao, Referencing UIUC ECE498AL Course Notes

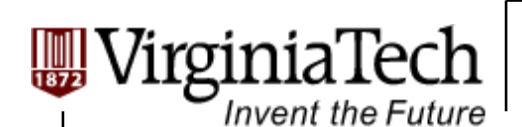

## **Hardware Mapping of Threads**

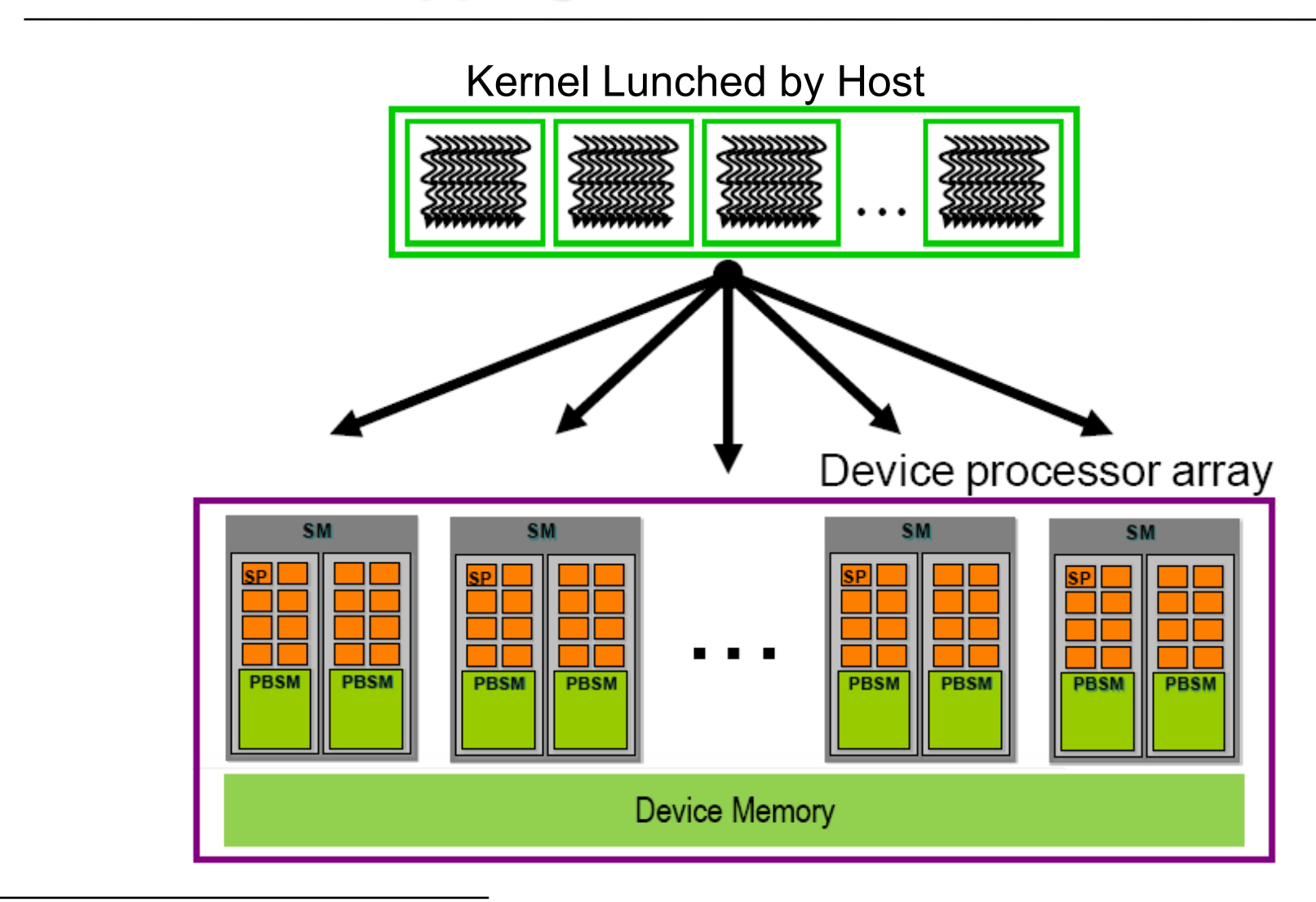

Copyright © 2010 by Yong Cao, Referencing UIUC ECE498AL Course Notes

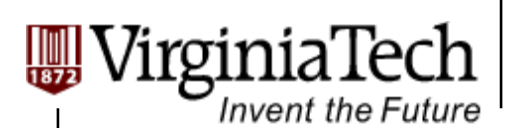

## **Thread Mapping and Scheduling**

- **A grid of threads takes over the whole device.**
- **A block of threads is mapped on one multi -processor.** 
	- $\triangleright$  A multi-processor can take more than one blocks. (Occupancy)
	- $\triangleright$  A block can not be preempted until finish.
- **Threads within a blocks are scheduled to run on the (8) cores of multi-processor.** 
	- $\triangleright$  Threads are grouped into warps (warp size is 32) as scheduling units.

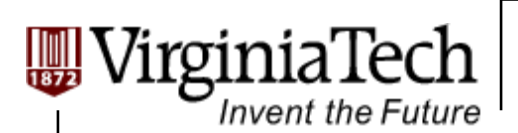

#### **Transparent Scalability**

**Hardware is free to schedule thread blocks on any processor Kernels scale to any number of parallel multiprocessors** 

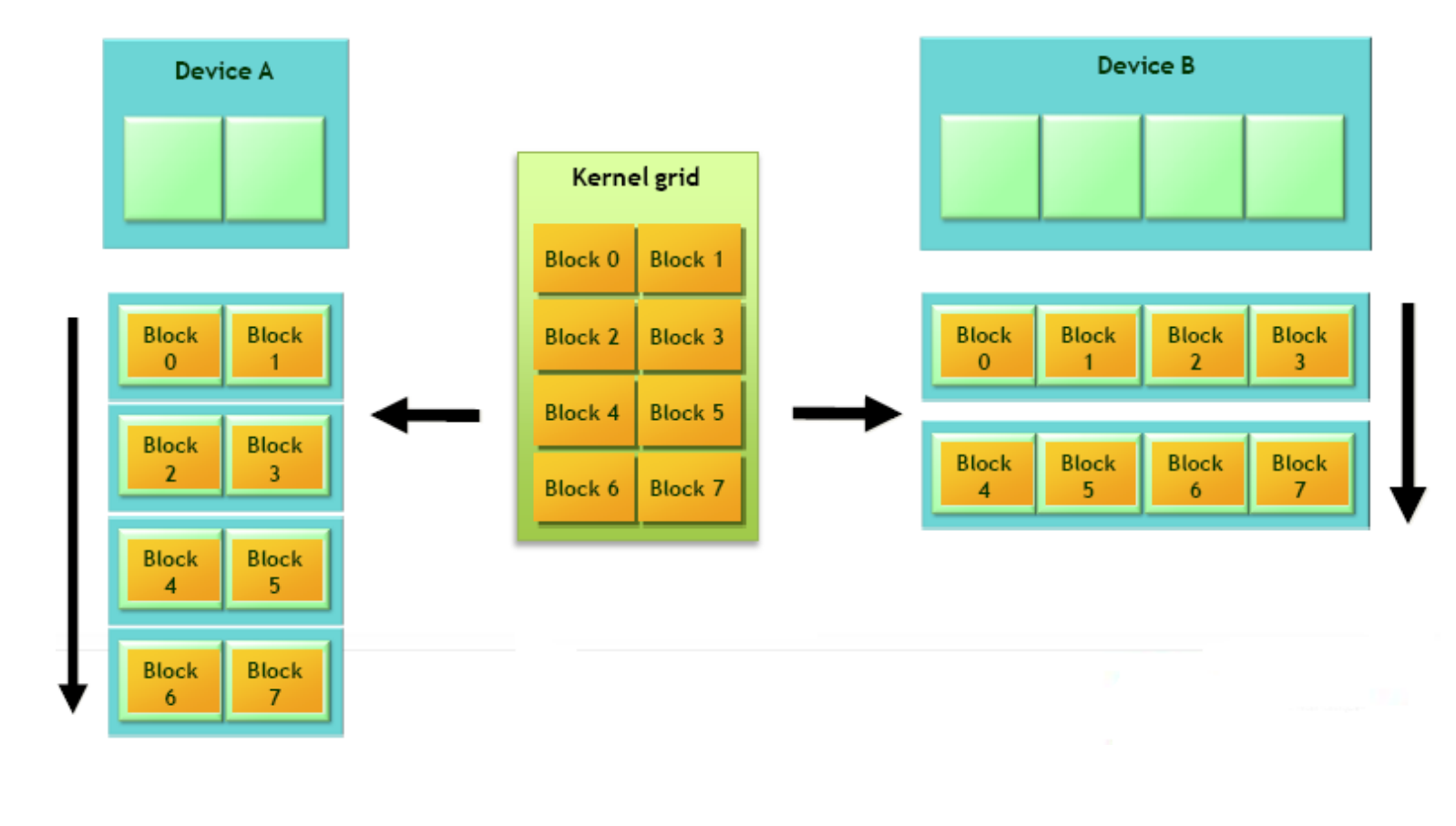

Copyright © 2010 by Yong Cao, Referencing UIUC ECE498AL Course Notes

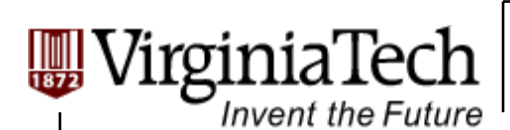

## **Lightweight Threads**

- **Easy to map to cores (Rigid Grid)**
- **Easy to schedule (One cycle)**
- **Therefore:** 
	- $\triangleright$  + High performance (data parallel application)
	- $\triangleright$  Hard to synchronize for applications with intensive data dependencies

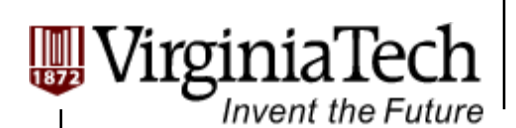

#### **CUDA Basics**

- **CUDA device memory allocation and transfer.**
- **CUDA specific language features.**
- **≻ Our "Hello World!" CUDA example.**

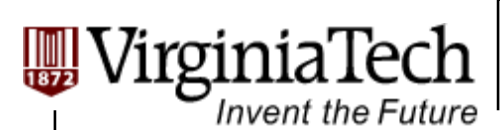

# **CUDA Device Memory Allocation**

## $\triangleright$  cudaMalloc()

- $\triangleright$  Allocates object in the device Global Memory
	- ▷ Global Memory is R/W
- $\triangleright$  Requires two parameters
	- $\triangleright$  Address of a pointer to the allocated object
	- > Size of of allocated object

# $\triangleright$  cudaFree()

- $\triangleright$  Frees object from device **Global Memory Host** 
	- $\triangleright$  Pointer to freed object

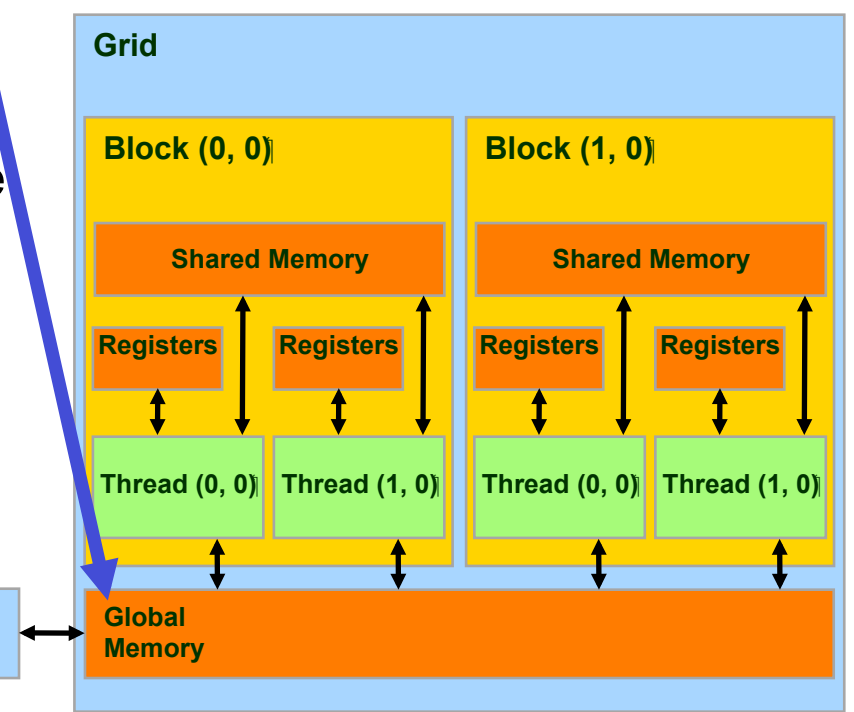

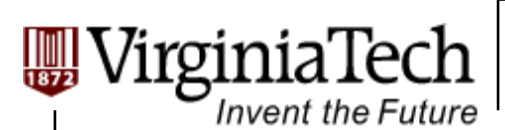

## **CUDA Host-Device Data Transfer**

**cudaMemcpy(Md, M, size, cudaMemcpyHostToDevice);**

**cudaMemcpy(M, Md, size, cudaMemcpyDeviceToHost);**

#### **Code example:**

- $\triangleright$  Transfer a 64  $*$  64 single precision float array
- $\triangleright$  M is in host memory and Md is in device memory
- cudaMemcpyHostToDevice and cudaMemcpyDeviceToHost are symbolic constants

Copyright © 2010 by Yong Cao, Referencing UIUC ECE498AL Course Notes

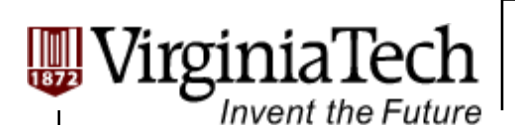

### **CUDA Function Declarations**

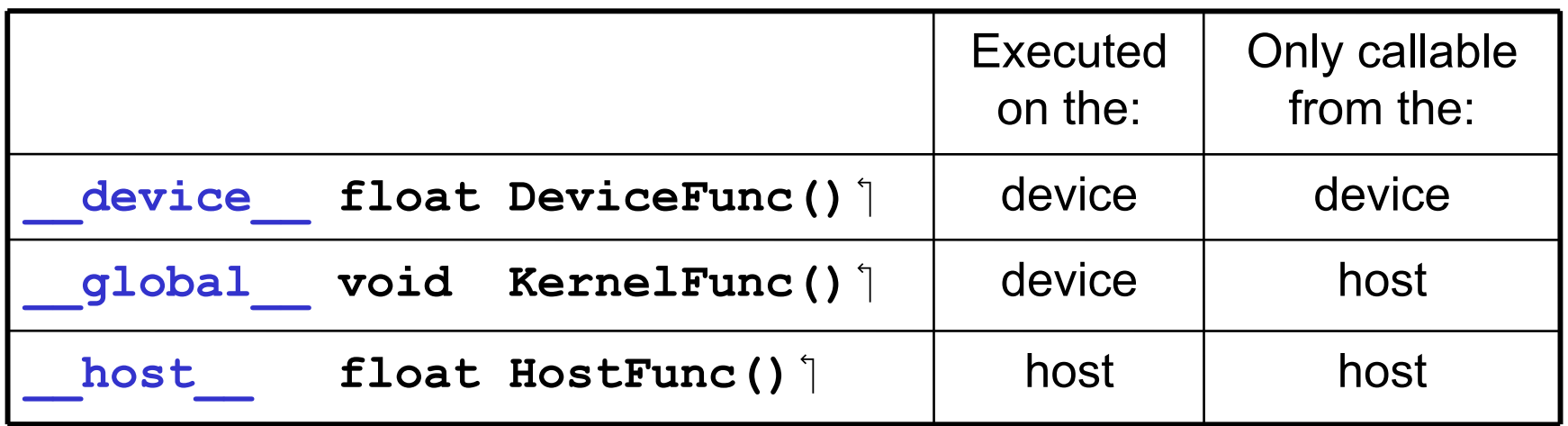

- **\_\_global\_\_ defines a kernel function**
	- Must return **void**
- **For functions executed on the device:** 
	- $\triangleright$  No recursion

•

- $\triangleright$  No static variable declarations inside the function
- $\triangleright$  No variable number of arguments

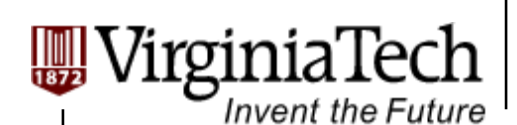

## **Calling a Kernel Function - Thread Creation**

#### **A kernel function must be called with an execution configuration:**

**\_\_global\_\_ void KernelFunc(...); dim3 DimGrid(100, 50); // 5000 thread blocks dim3 DimBlock(4, 8, 8); // 256 threads per block size\_t SharedMemBytes = 64; // 64 bytes of shared memory KernelFunc<<< DimGrid, DimBlock, SharedMemBytes >>>(...);** 

 **Any call to a kernel function is asynchronous from CUDA 1.0 on, explicit synch needed for blocking** 

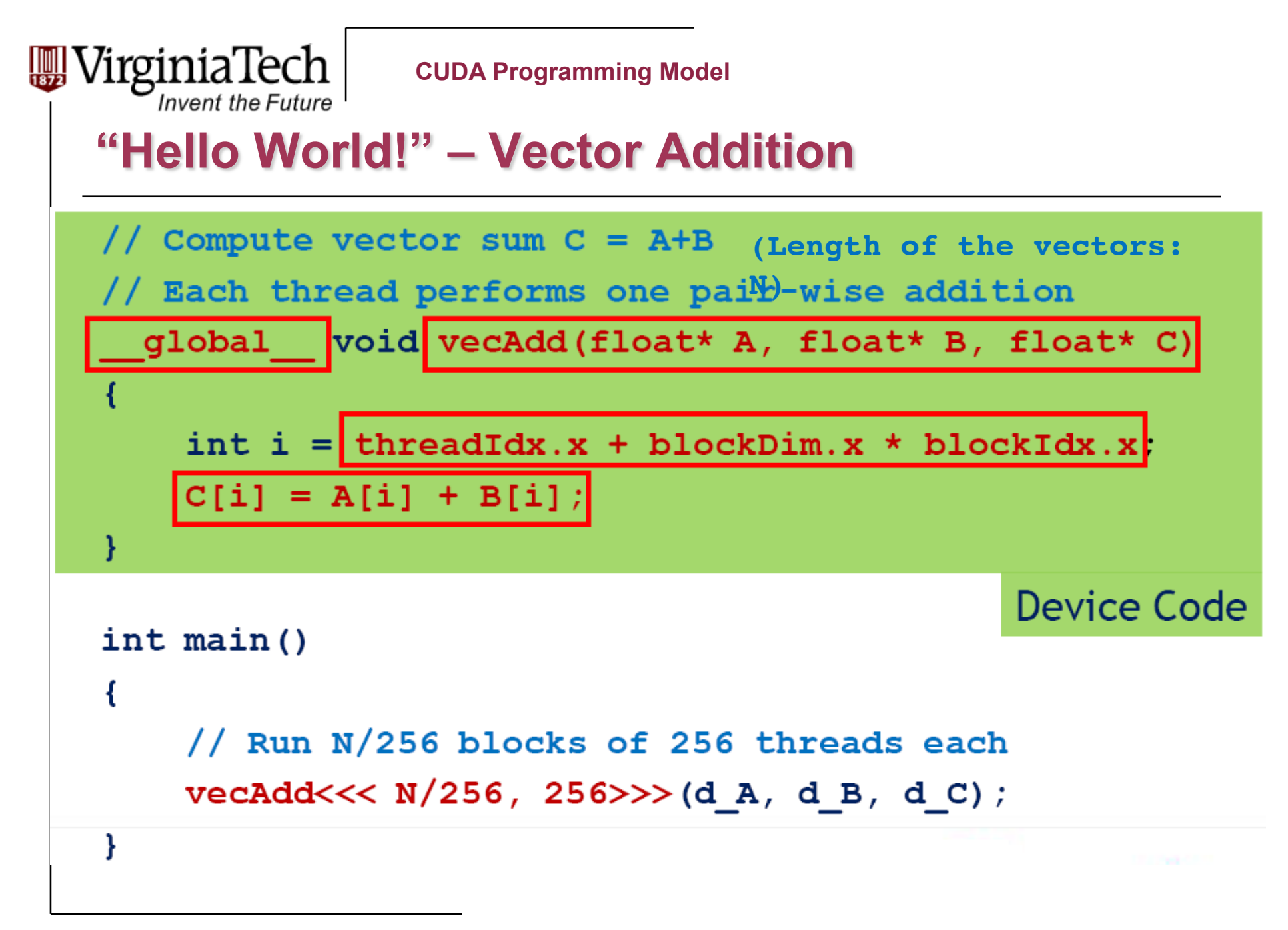

Copyright © 2010 by Yong Cao, Referencing UIUC ECE498AL Course Notes

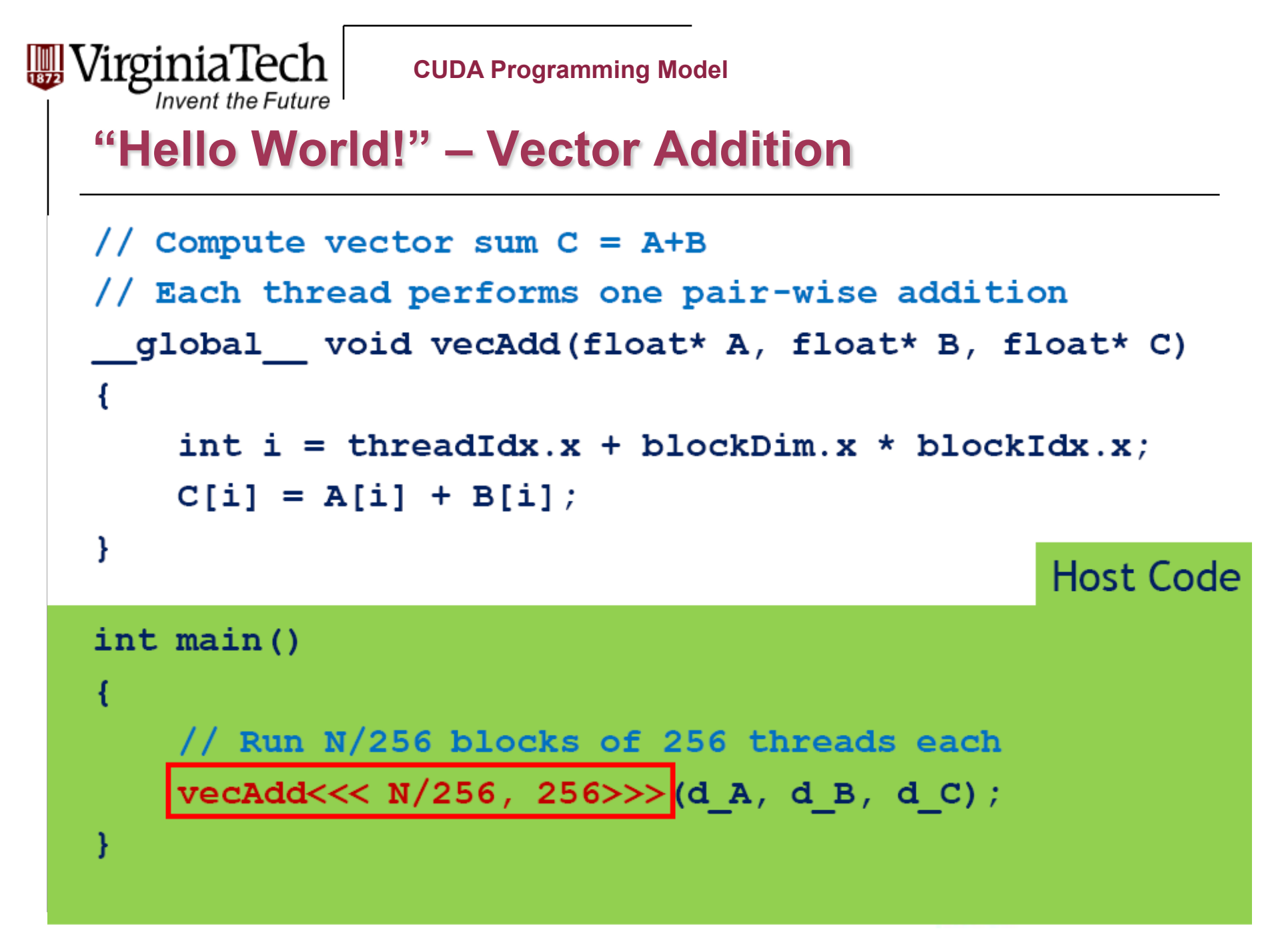

Copyright © 2010 by Yong Cao, Referencing UIUC ECE498AL Course Notes

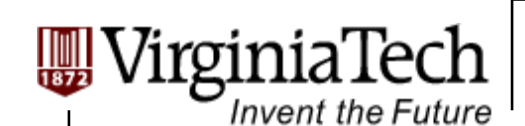

#### **Vector Addition - Host Code for Memory**

```
// allocate host (CPU) memory
float* h A = (float*) malloc(N * sizeof(float));float* h B = (float*) malloc(N * sizeof(float));
... initalize h A and h B ...
```
// allocate device (GPU) memory float\* d A, d B, d C; cudaMalloc( $(void**)$  &d A, N \* sizeof(float)); cudaMalloc( (void\*\*) &d B, N \* sizeof(float)); cudaMalloc((void\*\*) &d C, N \* sizeof(float));

// copy host memory to device

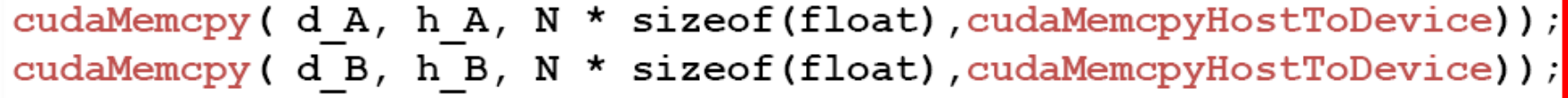

Copyright © 2010 by Yong Cao, Referencing UIUC ECE498AL Course Notes

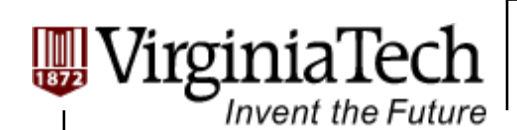

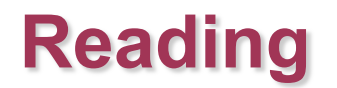

 **Please read the first two chapters of NIVIDA CUDA Programming Guide (Version 3.1).** 

 **A pop quiz might be given at the beginning of next two classes.**